Torrent Adobe CS6 64bit .zip Windows Latest License

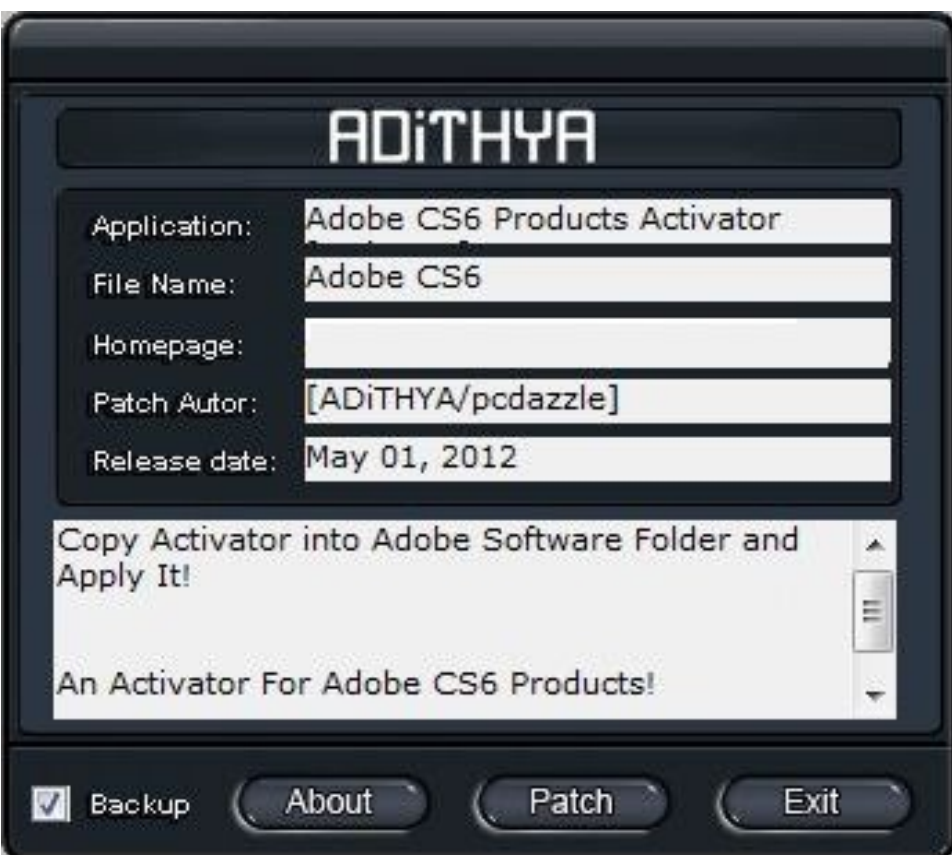

**DOWNLOAD:** <https://tinurli.com/2il24j>

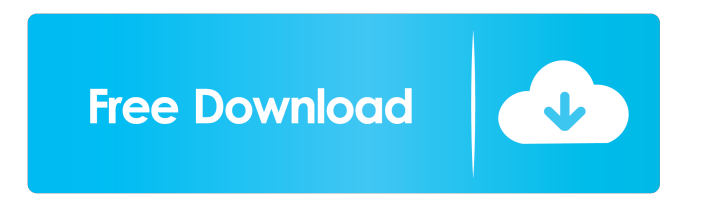

 nBridge CS6 ; Photoshop CS6 ExtendednGallery 1nMighty81 : Greetings Fellow Artiststhe name says it all. The Picture that you see before you is something I created with the GIMP ( Photo Editor ) since it was still at a pre-alpha stage ( just after 3.2). Since then, the program has become much more stable and much more powerful. But that is not the topic of this post. It's about how to use the GIMP, which is a versatile tool that does not mean only photo retouching ( which has been its main purpose to date ) but also a lot of other creative use (like this one), without knowing how to create at all. Today, I want to help you with a tutorial about GIMP Basics. The post is divided into 3 parts: 1. The GIMP. 2. The Blender. 3. How to use GIMP. 1. The GIMP The GIMP is a free open source program that is quite powerful ( and it is very easy to use ) even for those who do not want to create anything. Actually, it has been designed to be used by novices ( but it can also be used by experienced users ). But what does it mean? The main things that the GIMP does are: Split a single image ( screenshot ) into several smaller images ( maybe in a similar way to how you would cut it on paper ). ) into several smaller images ( maybe in a similar way to how you would cut it on paper ). Create layers ( or masks) of different colors or transparency ( or blur, for example ). or ) of different colors or transparency ( or blur, for example ). Apply layers ( or masks) of images of different size, making it possible to create different effects ( it's not the only program that allows you to do this, but I think it's the best ) of different size, making it possible to create different effects ( it's not the only program that allows you to do this, but I think it's the best ) Make use of a whole range of different tools, many of which were designed for photo editing ( even though they work very well for other use as well ) ( even though they work very well for other use as well ) Make use of the entire function of a graphic tablet ( which lets you draw directly on the image ). ( which lets you draw directly on 82157476af

> [Vmware Vsphere Esxi 5.1 Keygen Torrent](http://sicloylim.yolasite.com/resources/Vmware-Vsphere-Esxi-51-Keygen-Torrent.pdf) [Seekway Led Player Software 49](http://cuttluststef.yolasite.com/resources/Seekway-Led-Player-Software-49.pdf) [net control 2 crack download](http://taurepnie.yolasite.com/resources/net-control-2-crack-download.pdf)